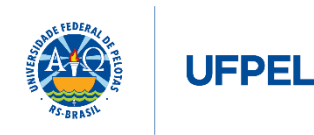

## **ANEXO II – PLANILHA DE PRODUÇÃO DE ACORDO COM O QUALIS DA ÁREA DO CANDIDATO**

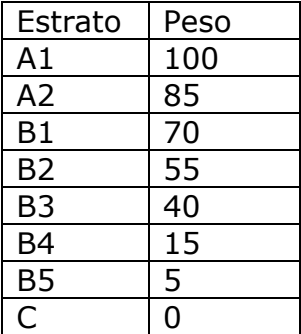

A CAPES classifica os artigos científicos em 8 estratos, com cada um deles tendo um peso específico. Esta valoração vale para todas as áreas, porém o que define o estrato em que cada periódico vai estar é a área [\(http://www.avaliacaotrienal2013.capes.gov.br/documento-de-area-e](http://www.avaliacaotrienal2013.capes.gov.br/documento-de-area-e-comissao)[comissao\)](http://www.avaliacaotrienal2013.capes.gov.br/documento-de-area-e-comissao). Um artigo científico pode ter classificações diferentes, porém o estrato vai ser considerado de acordo com a área que o candidato a vaga estratégica estiver se inscrevendo. A classificação dos periódicos pode ser encontrada no WEBQUALIS:

[\(https://sucupira.capes.gov.br/sucupira/public/consultas/coleta/veiculoPublicacaoQualis/listaC](https://sucupira.capes.gov.br/sucupira/public/consultas/coleta/veiculoPublicacaoQualis/listaConsultaGeralPeriodicos.jsf) [onsultaGeralPeriodicos.jsf\)](https://sucupira.capes.gov.br/sucupira/public/consultas/coleta/veiculoPublicacaoQualis/listaConsultaGeralPeriodicos.jsf), utilizando-se a classificação do Quadriênio 2013-2016).

Em relação aos demais itens de avaliação dependem da área de avaliação e serão considerados de acordo com o documento de área de cada comissão de avaliação para finalidade de pontuação da produção intelectual, para elegibilidade do candidato [\(http://www.avaliacaotrienal2013.capes.gov.br/documento-de-area-e-comissao\)](http://www.avaliacaotrienal2013.capes.gov.br/documento-de-area-e-comissao).

Lista de perguntas freqüentes:

[http://www.capes.gov.br/acessoainformacao/perguntas-frequentes/avaliacao-da-pos](http://www.capes.gov.br/acessoainformacao/perguntas-frequentes/avaliacao-da-pos-graduacao/7422-qualis)[graduacao/7422-qualis](http://www.capes.gov.br/acessoainformacao/perguntas-frequentes/avaliacao-da-pos-graduacao/7422-qualis)